## **Reference/Loan Number can be editied in both our Credit file page and/or in the Settlement Service workshhet**

**Credit File: "hover"over the existing ref# to enable the Edit link** 

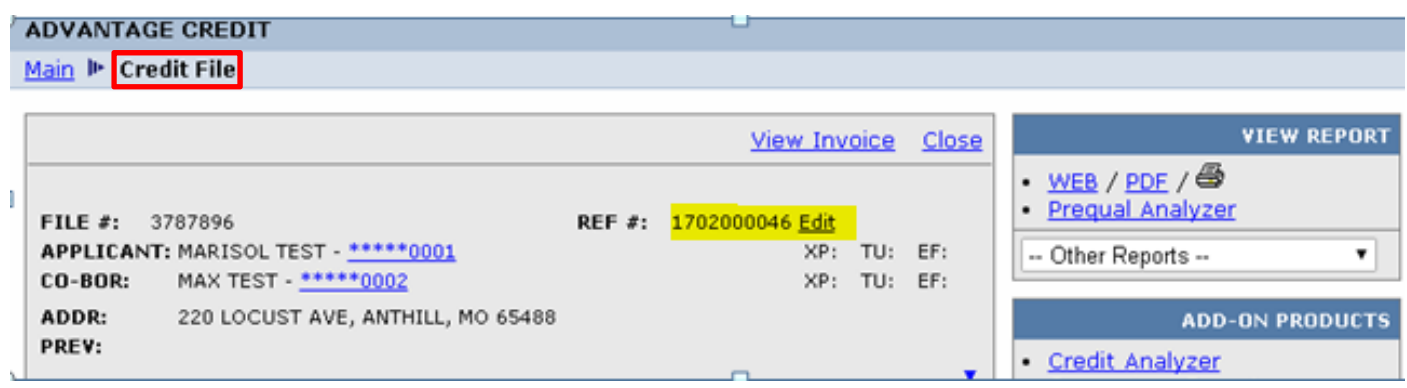

**Settlement Service Worksheet (SSW): Click on View/Edit Loan Info** 

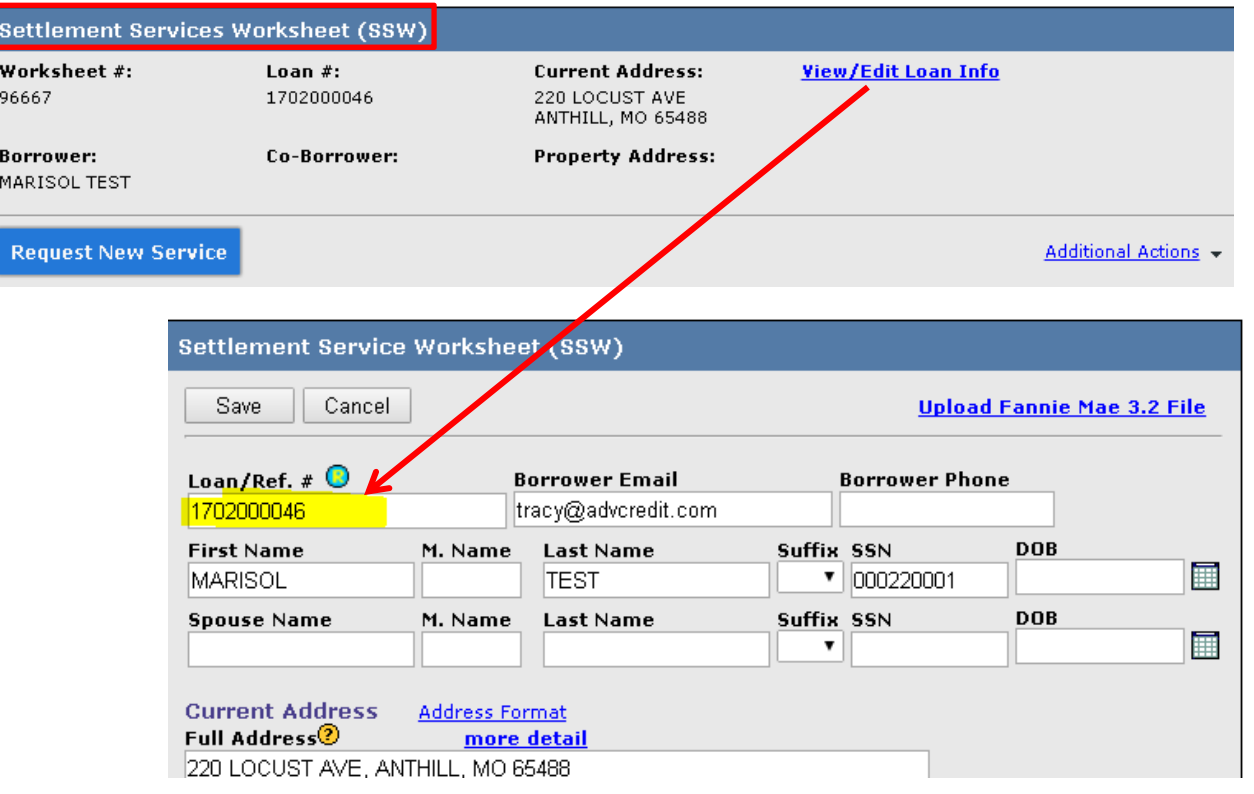

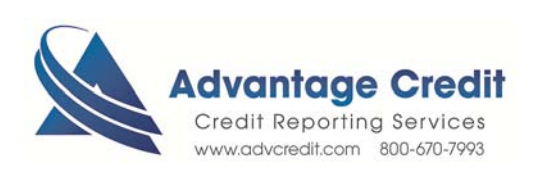